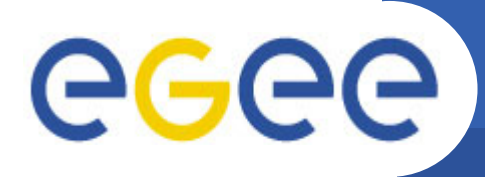

Enabling Grids for E-sciencE

# **Sun Grid Engine, a ne w scheduler for EGEE**

*G. Borges, M. David, J. Gomes, J. Lopez, P. Rey, A. Simon, C. Fernandez, D. Kant, K. M. Sephton* 

> *IBERGRID ConferenceSantiago de Compostela, Spain 14, 15, 16 May 2007*

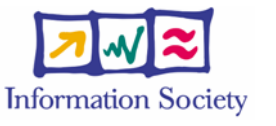

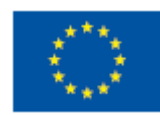

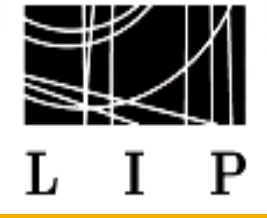

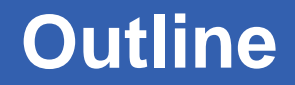

GGGG **Enabling Grids for E-sciencE**

## **EGEE back to basics**

- The EGEE project
	- $\overline{\mathbb{R}}$ The Infrastructure and the gLite Middleware

# **EGEE Local Resource Management Systems (LRMS)** LSF, Torque/Maui, Condor and Sun Grid Engine

# **Sun Grid Engine gLite integration (for the lcg-CE)**

- JobManager
- Accounting Information
- Information plug-in
- YAIM Integration

# **Conclusions and Future Work**

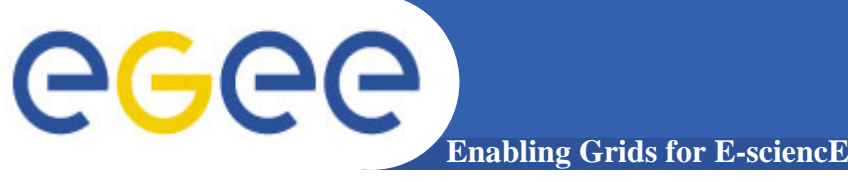

# **Enabling Grids for E-Science fundamental goal** Deployment of a **Grid Infrastructure for all fields of science Grid Infrastructure for all fields of science**

# **EGEE infrastructure**

- Resources are "glued" together by a set of agreed services provided and supported by the EGEE comunity
- EGEE proposes gLite as the appropriate middleware to support the necessary grid services for multi-science aplications

## **EGEE Services are divided in two different sets:**

- Core Services: Only installed in some RCs but used by all users
	- Resource Broker, Top-BDII, File Catalogues, VOMS servers,...
- Local Services: Deployed and Maintained by each participating site
	- **Computing Element**, Storage Element, MonBox, User Interface,...

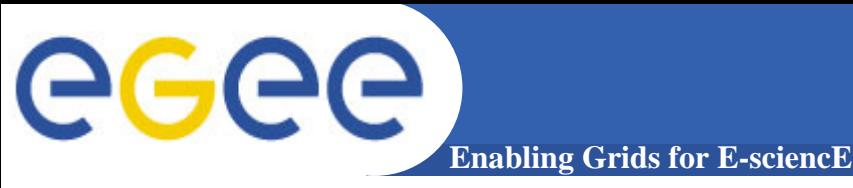

# **The CE may be used by a generic client**

- An end-user which interacts directly with it
- The Workload Manager (RB) which submits a given job to it after going through by all the matchmaking process

# It is THE SERVICE representing the computing resources

- Authentication and Autorization
- Has to interact with the **Local Resource Local Resource Management System Management System**
	- **Job management (Job submission, Job control, Job canceling,...)**
	- $\mathbb{R}^3$  **Provide information describing itself Provide information describing itself**
		- •*This information is published in the Information Service*
		- • *Used by the match making engine which matches available resources to queued jobs.*

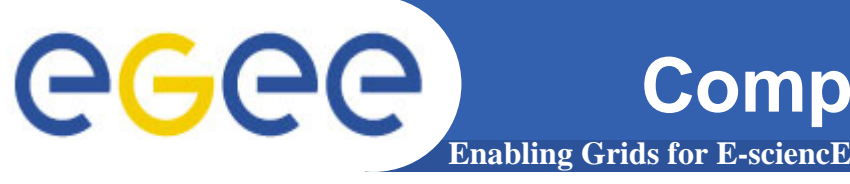

# **Computing Element and the LRMS**

- **The CE is the entry point from a Grid job into the LRMS**
	- **Gatekeeper Service Gatekeeper Service** for Authentication, Authorization and Globus Job Submission.
	- **GRIS Service (InfoService) GRIS Service (InfoService)** for publishing Local Resource Usage and Characteristics
- **gLite must implement proper tools (Virtual Layers) to**
	- **Use LRMS specific cmds for Use LRMS specific cmds for**
		- T, Job Management (translate RSL requests; feed the L&B Service)
		- Query Resource Usage (feed the CE GRIS Service)
	- **Q** Process the **Accounting Information Information** generated by the LRMS and feed it to the central Accounting Registry

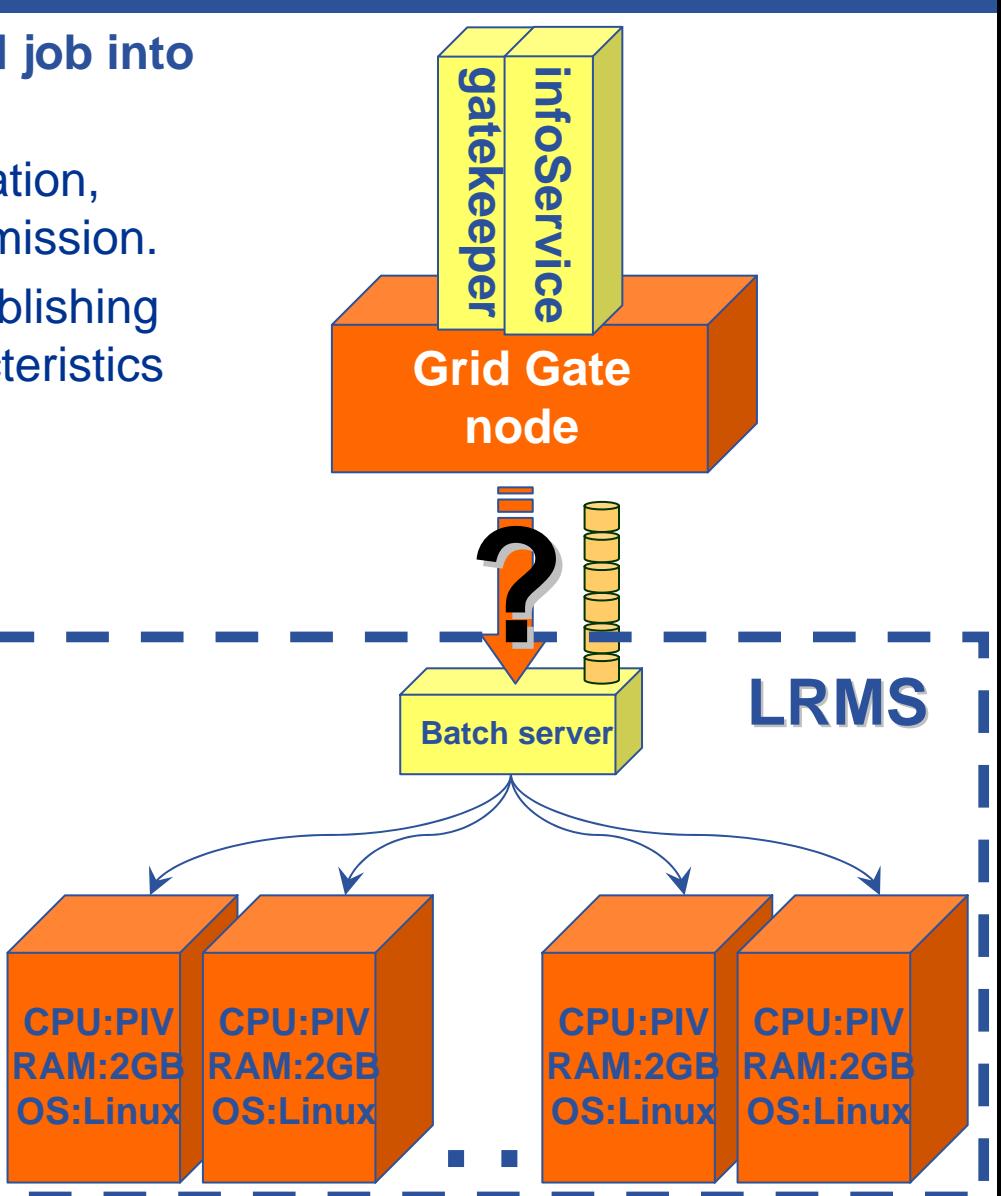

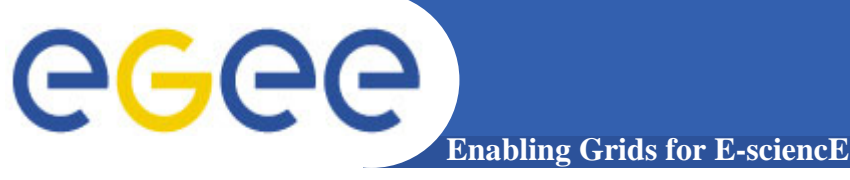

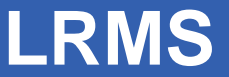

**The Local Resource Management System (LRMS) is the Cluster** 

#### **Component which**

- Manages the execution of Users Applications  $\circ$
- Allows to optimize the Cluster Resource Usage  $\circ$
- Enables to fullfil a broadrage of Usage Policies  $\circ$
- Easies the Cluster Administration Tasks $\bullet$

### **Each EGEE Cluster Admin should be allowed to choose the LRMS he thinks its best for their needs**

- Most of the times, EGEE clusters are shared with Local Farms  $\circ$
- However, only Torque/Maui and LSF are fully supported in EGEE О

## **gLite should be able to cope with a much wider set of LRMS**

- Easies the integration of clusters already in operation  $\circ$
- Better inter-operability O
- The wider the gLite offer, more appealing it becomes…O

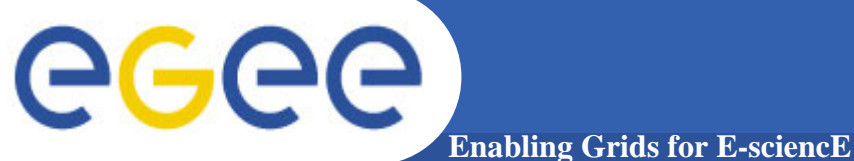

# **Basic LRMS Comparison**

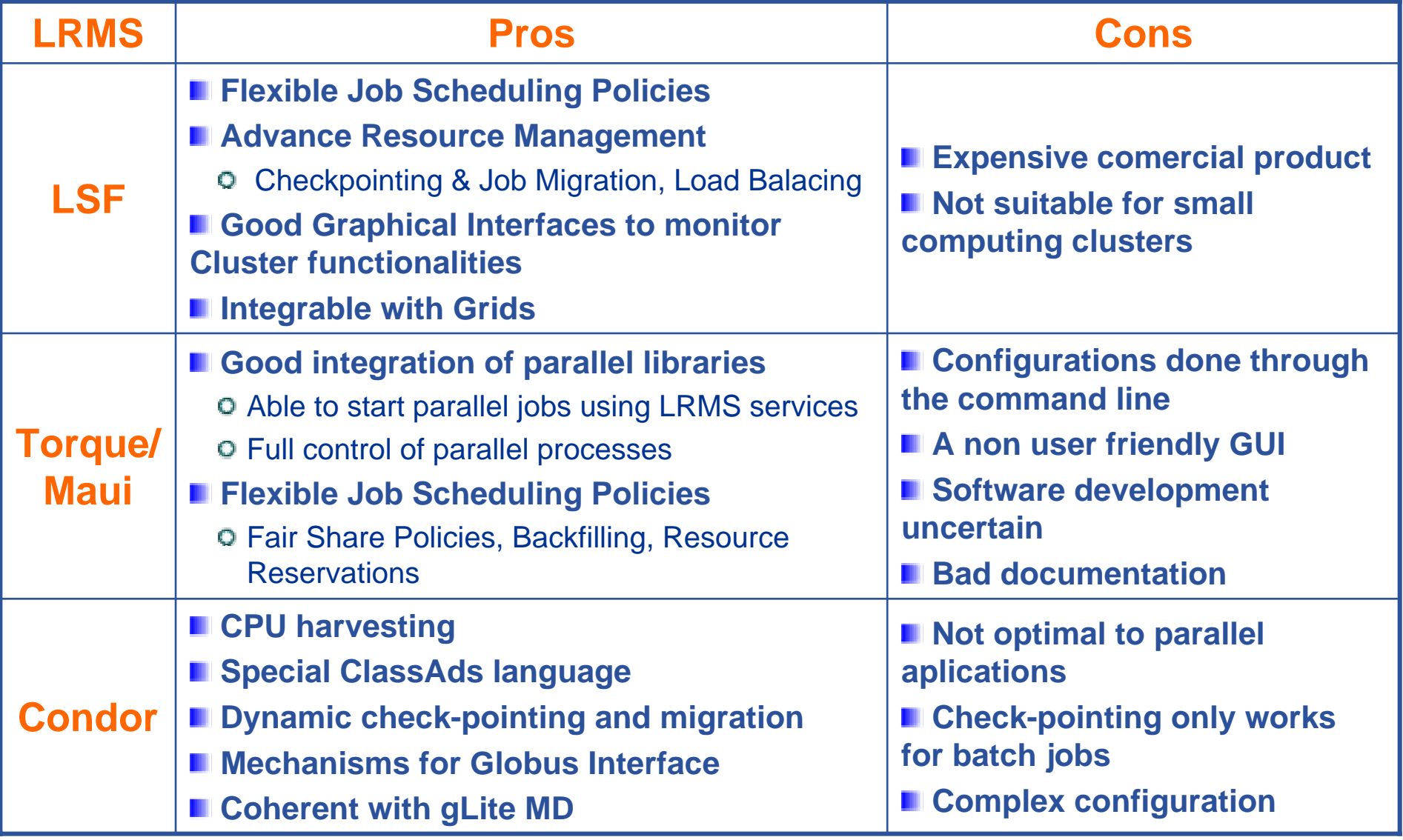

**goncalo@lip.pt IBERGRID Conference, Santiago de Compostela 7**

**Sun Grid Engine**

**Enabling Grids for E-sciencE**

#### **SGE, an open source job management system supported by Sun**

- Queues are located in server nodes and have attributes which caracterize the properties of the different servers
	- A user may request at submission time certain **execution features execution features**
		- •*Memory, execution speed, available software licences, etc*
	- Submitted jobs wait in a holding area where its requirements/priorities are determined
		- •*It only runs if there are queues (servers) matching the job requests*

#### **Some Important Features**

eeee

- Supports **Check-pointing and Migration... pointing and Migration...**
	- Although some additional programming could be needed
- **Tight integration of parallel libraries Tight integration of parallel libraries**
	- Supported through a SGE specific version of "rsh", called "qrsh"
- **Flexible Scheduling Polices Flexible Scheduling Polices**
- **Implements Calendars** 
	- Fluctuating Resources
- **Intuitive Graphic Interface Intuitive Graphic Interface**
	- Used by users to manage jobs and by admins to configure and monitor their cluster
- **Good Documentation Good Documentation**
- Still Work in Progress
	- $\overline{\phantom{a}}$  Observed flaws maybe addressed to dedicated teams and support is assureb by dedicated staff

#### **goncalo@lip.pt IBERGRID Conference, Santiago de Compostela 8**

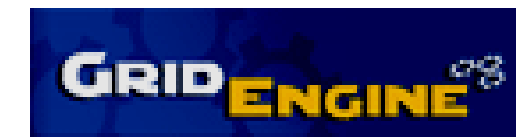

# **LCGSGE JobManager (1)**

**Enabling Grids for E-sciencE**

## **The JM is the core service of the Globus GRAM Service Globus GRAM Service**

- **O** Submits jobs to SGE based on Globus requests and through a **jobwrapper jobwrapper** script
- **O** Intermediary to query the status of jobs and to cancel them
- **SGE command client tools (qstat, qsub, qdel) have to be available in the CE available in the CE**
	- Even if the Qmaster machine is installed in another machine

## **Doesn't require shared homes**

**Q** But home dirs must have the same path on the CE and WNs

#### **The SGE JM is based on the LCGPBS JM**

Requires XML::Simple.pm …

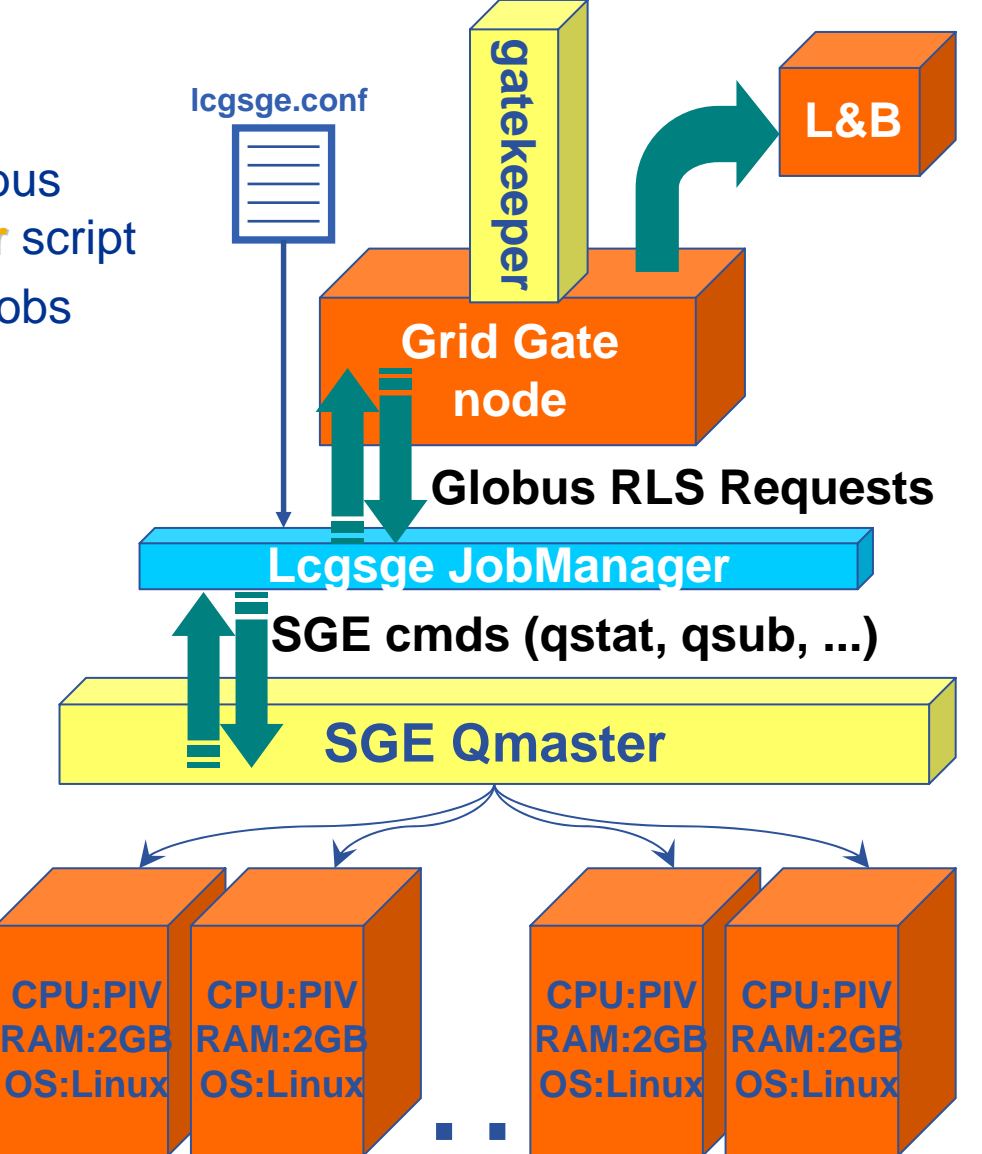

# **LCGSGE JobManager (2)**

**Enabling Grids for E-sciencE**

#### **SGE JM re-implements the following functions:**

- **Submit:** Checks Globus RSL arguments returning a Globus error if the arguments are not valid or if there are no resources
- **Submit\_to\_batch\_system:** Submits jobs to SGE, after building the **jobwrapper** script, by getting the necessary information from the RSL variables
- **Poll:** Links the present status of jobs running in SGE with the Globus appropriate message
- **Poll\_batch\_system:** Allows to know the status of running jobs parsing the **qstat** SGE output.
- $\bullet$ **Cancel\_in\_batch\_system:** Cancels **designed using the contract of the contract of the contract of the contract of the contract of the contract of the contract of the contract of the contract of the contract of the contract**

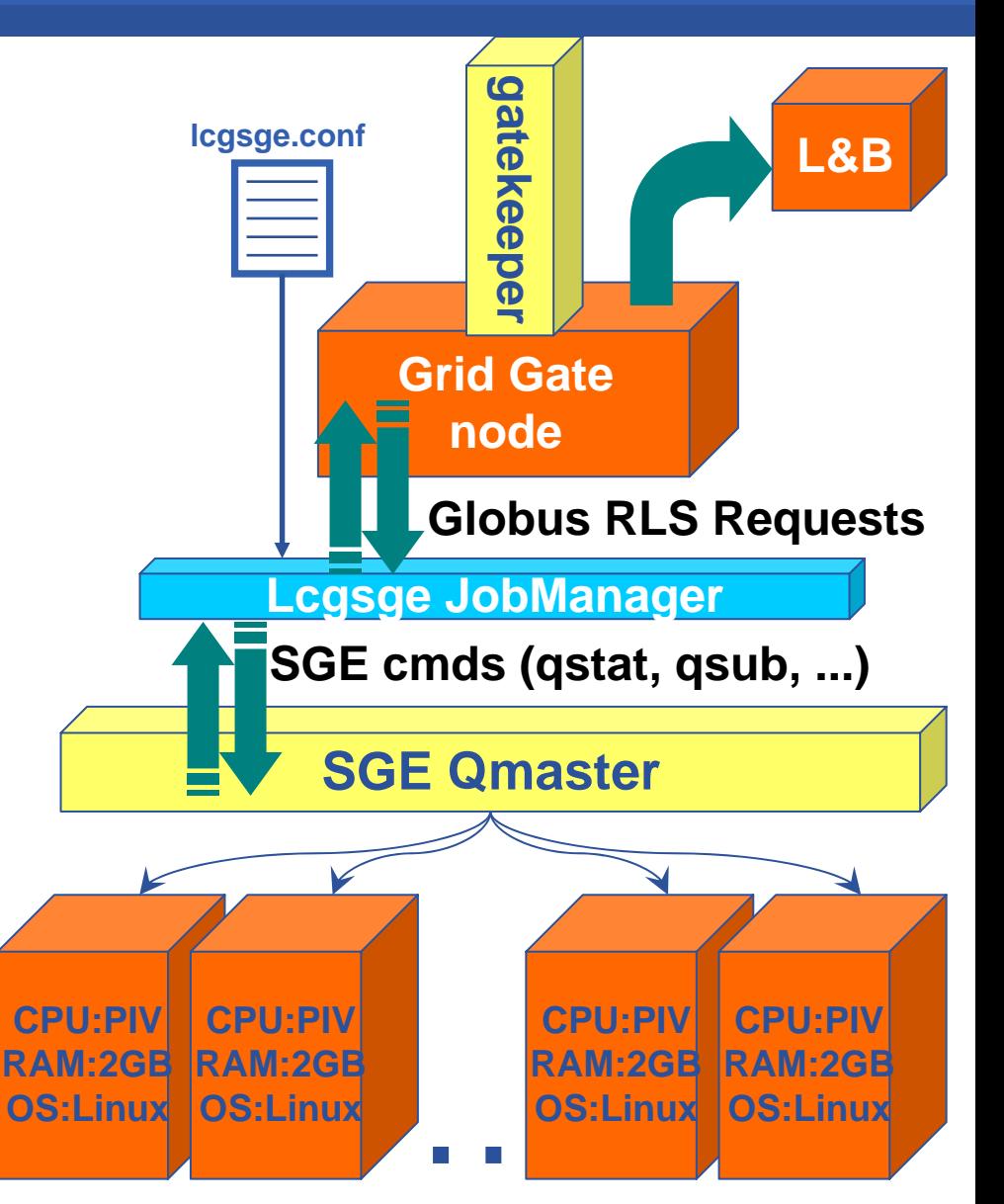

# **SGE Information Plugin (1)**

**Enabling Grids for E-sciencE**

- **The solution implemented for SGE does not currently use the generic EGEE scripts**
	- **lcg-info-dynamic dynamic-sge"**

- A standalone Information plugin script that examines SGE queuing system state
- **Information expected to be reported is based on queues**
	- **o** SGE does not assign a job to a queue until execution time.
	- **O ``virtual queues"** are used
- **The info reporter reads…**
	- A copy of a static ldif file with details of all ``virtual queues''
	- **Config files** specifying how virtual queues map into a list of resource requirements

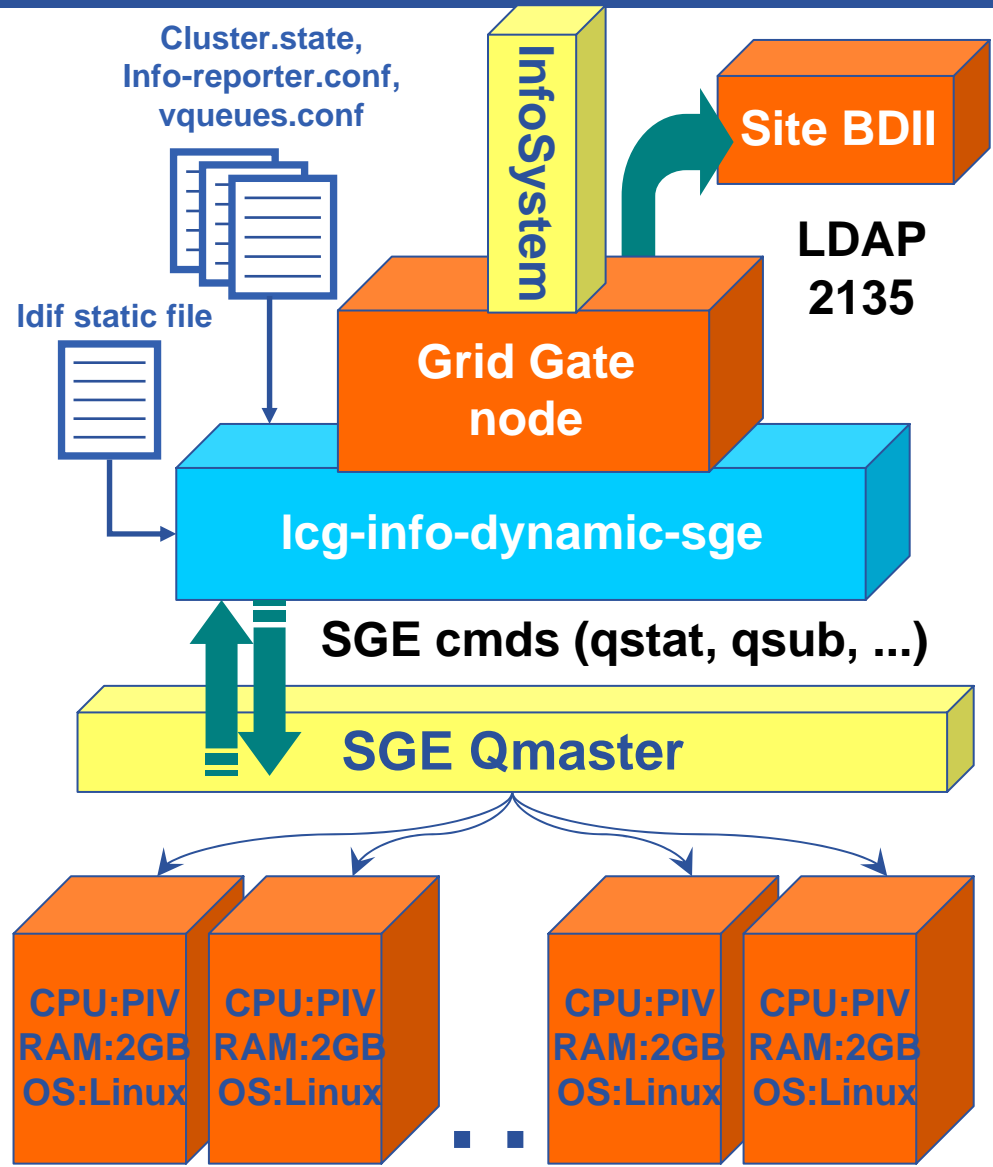

# **SGE Information Plugin (2)**

**Enabling Grids for E-sciencE**

**The dynamic information p** single call to SGE's "qstat"

eeee

- **The system determines which**  virtual queues the job should **be associated with**
- **Each virtual queue is considered to count up**
	- Nb of job slots, Nb of pending/running jobs
	- Total amount of runtime left on all of the jobs assuming that they will run for their max duration

#### **The state of the batch queues can change quite fast …**

Option to capture a copy of all information provider input data, which can be replayed to the information provider …

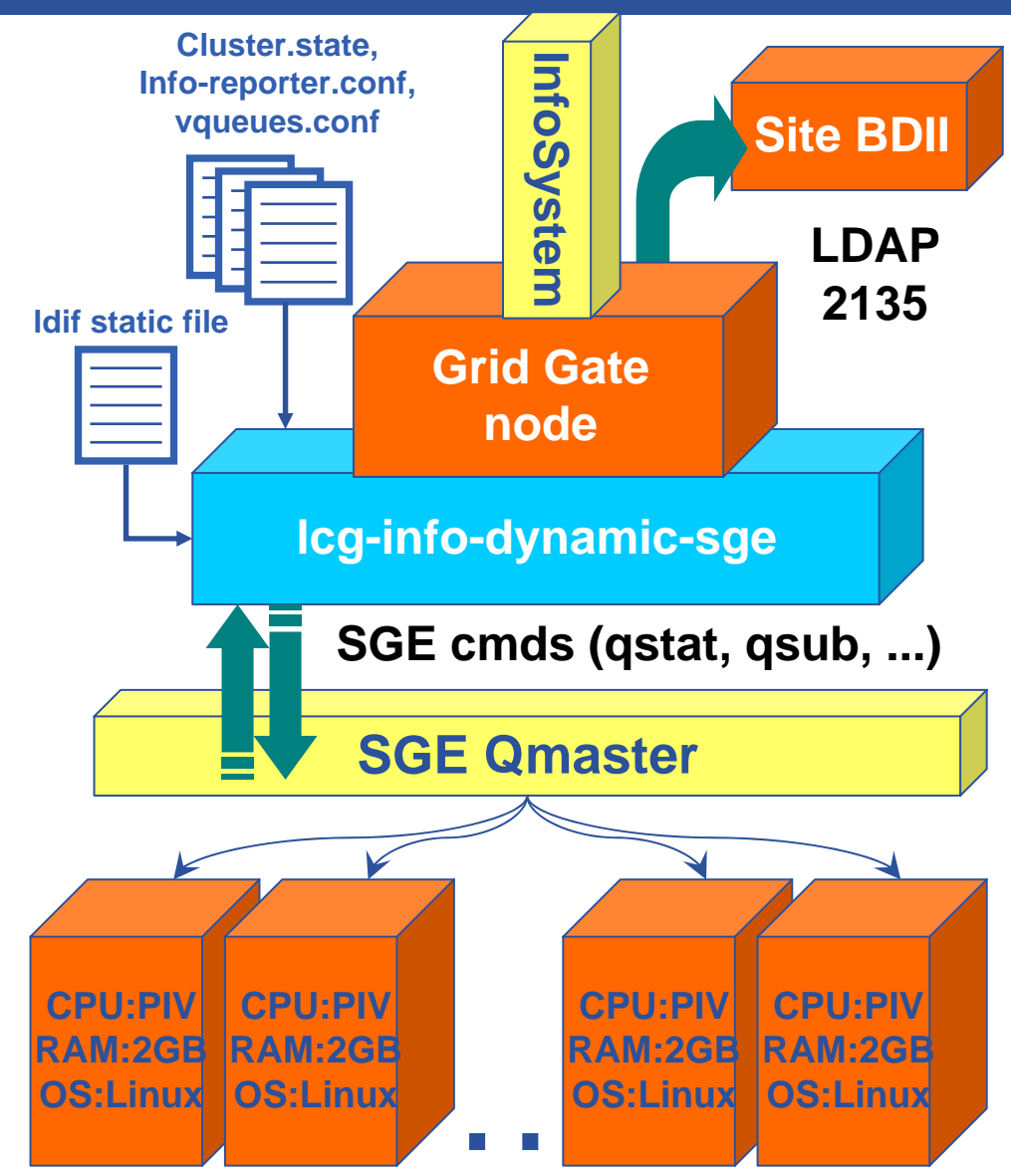

# **SGE Accounting Plugin**

**Enabling Grids for E-sciencE**

# **APEL SGE plug-in is a log processing application**

- Used to produce CPU job accounting records
- Interprets gatekeeper & batch  $\bullet$ system logs
- **Requires the JM to add ``gridinfo"**<br>records in the log file
	- Standard Globus JMs do not log them but LCG JMs do it
- **apel-sge-log-parser parses the SGE accounting log file** 
	- o This information, together with the gridinfo mappings from the JobManager are joined together to form accounting records
	- o Published using R-GMA to an accounting database.

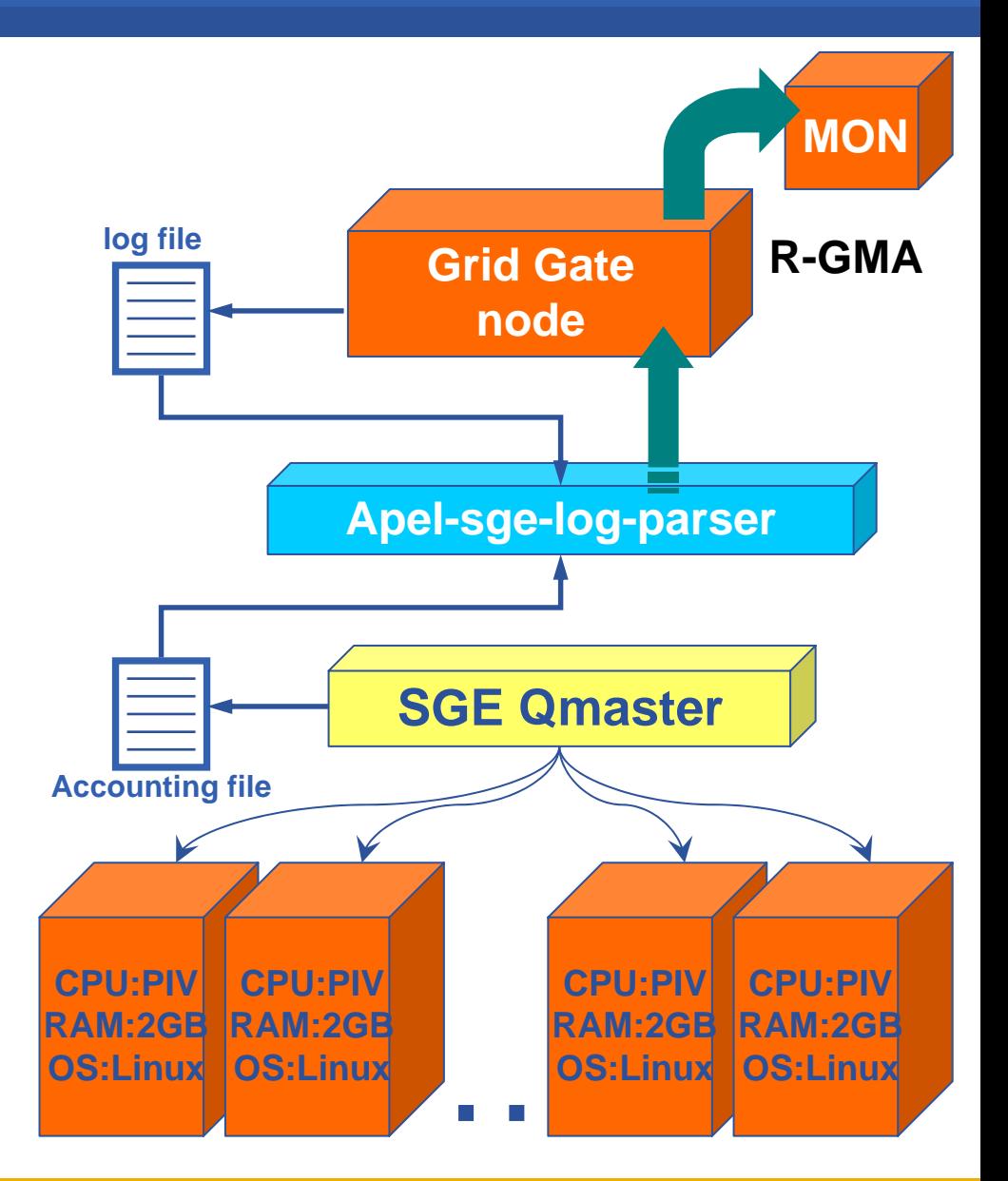

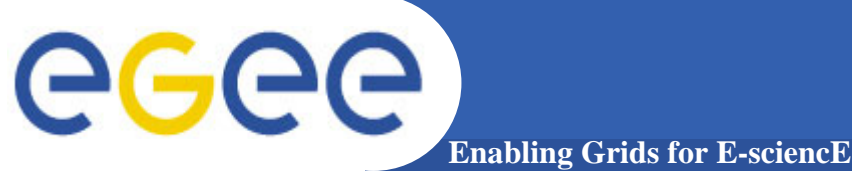

# **YAIM (Yet Another Installation Method)**

- Separates the instalation process from the configuration one
- Based on a library of bash functions called by a configuration script
	- Functions needed by each node are defined in node-info.def file
	- The grid site topology is totally encapsulated on the site-info.def file

# **Development of two integration rpms**

- lcgCE-yaimtosge-0.0.0-2.i386.rpm
- gliteWN-yaimtosge-0.0.0-2.i386.rpm
- Requirements
	- SGE installed (we presently made SGE rpms to install it)
	- $\overline{\phantom{a}}$ lcg-CE and glite-WN
	- glite-yaim (>=3.0.0-34), perl-XML-Simple (>= 2.14-2.2), openmotif  $(>=2.2.3-5)$  and xorg-x11-xauth  $(>=6.8.2-1)$

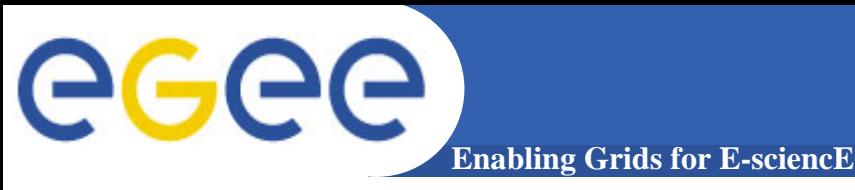

**\$SGE\_ROOT \$SGE\_ROOT software dir must be set to /usr/local/sge/pro** May be changed by the site admin in a future release

**The SGE Qmaster can only be installed in the CE** May be installed in another machine in a future release

**Three new variables must be set in the site-info.def info.defSGE\_QMASTER, DEFAULT\_DOMAIN, ADMIN\_EMAIL SGE\_QMASTER, DEFAULT\_DOMAIN, ADMIN\_EMAIL**

## **The integration rpms do...**

Change the **node-info.def info.def** file to include two new node types

- $\overline{\mathbb{R}}$ CE\_sge and WN\_sge
- Run the same functions as the CE and WN nodes, plus at the end
	- •*Config\_sge\_server and Config\_sge\_client*

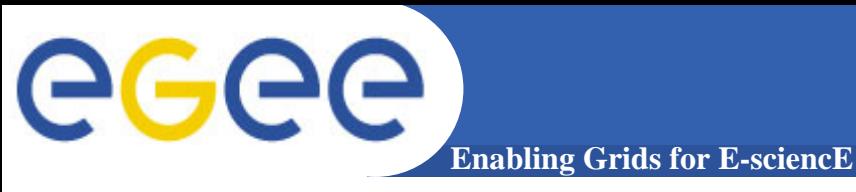

# **The Config\_sge\_server Config\_sge\_server**

Uses an auxiliary perl script (**configure\_sge\_server.pm configure\_sge\_server.pm**)

- Builds all the default SGE directory structure
- Configures environment setting files, sets the global SGE configuration file, the SGE scheduler configuration file and SGE complex attributes
- Defines one cluster queue for each VO
- Deploys the **lcgsge JM** and builds its configuration files  $\bullet$
- Deploys **SGE Information plug-in** and builts its configuration files
- Accounting is not properly integrated but will be soon...

## **The Config\_sge\_client Config\_sge\_client**

**Q** Uses an auxiliary perl scrip (**configure\_sge\_client.pm**)

Builds all the default SGE directory structure in the client

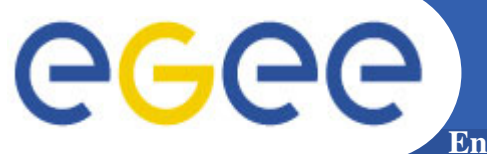

# **SGE YAIM Integration (4)**

**Enabling Grids for E-sciencE**

## **/opt/glite/yaim/bin/yaim -c -s site-info.def -n CE\_sge**

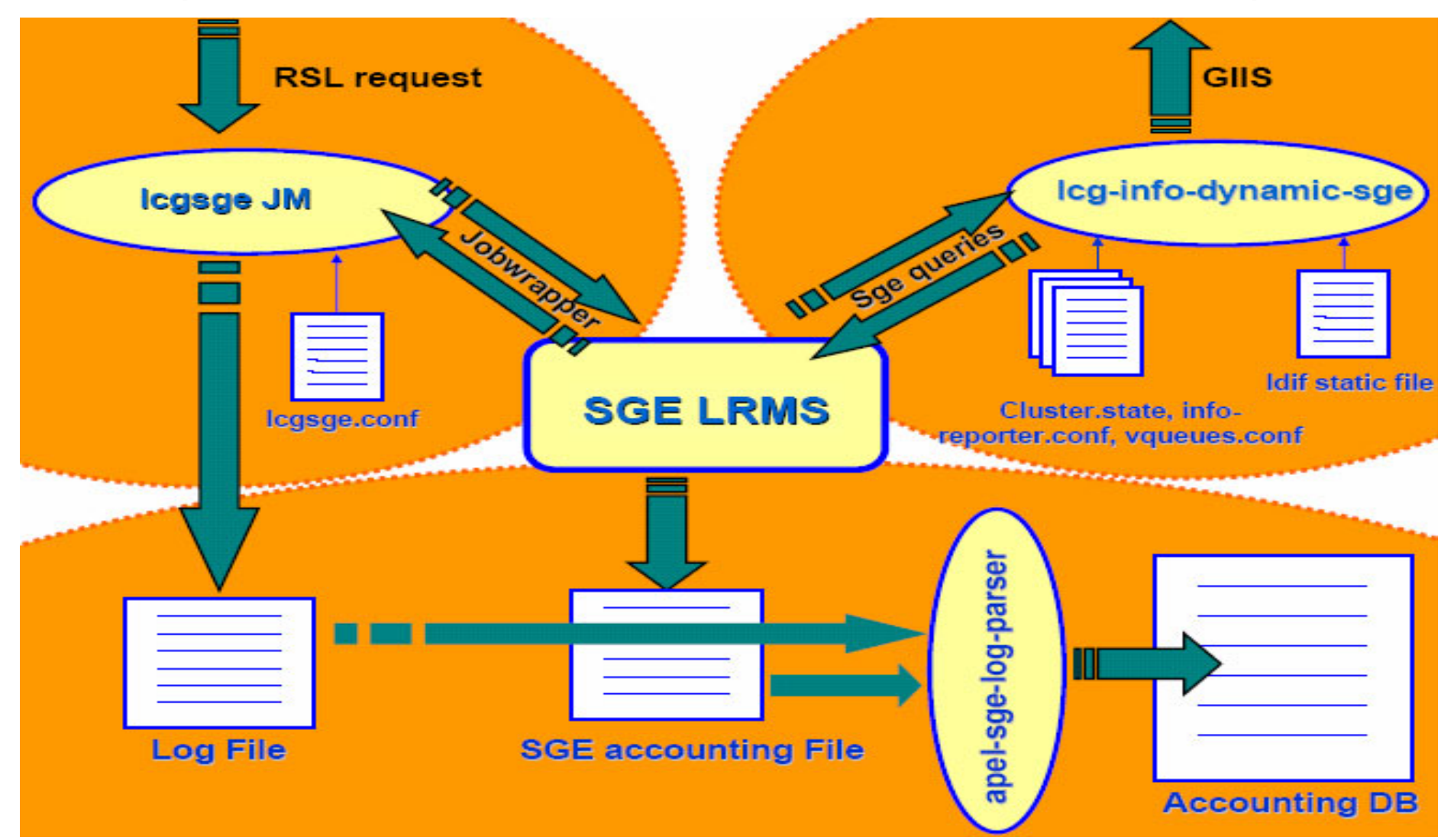

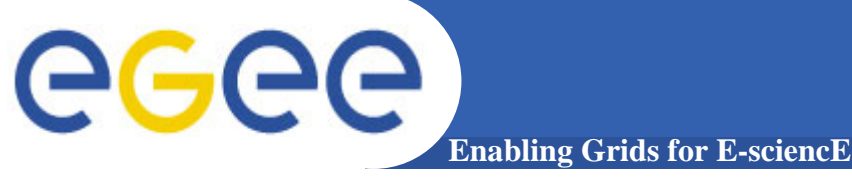

### **SGE is working on a lcg-CE** although additional work is required

- **YAIM SGE integration YAIM SGE integration**
	- More flexible allowing site admins to dynamically set a broader range of options
	- $\mathcal{L}_{\mathcal{A}}$ Separate Qmaster from the CE
	- Fully integrate the SGE Accounting
- **SGE Information Provider** needs to improve its flexibility and take into account overlapping cluster queues / virtual queues definitions

## **Started on integrating support for BLAHP, running on glite-CE**

- Will be used within glite-CE and CREAM to interface with the LRMS  $\circ$
- Expected to share the configuration files and concept of virtual queues with  $\bullet$ the information provider.
- Other local middleware elements (GIIS, YAIM) basically remain unchanged for this glite-CE flavour.

## **Still missing**

## GridICE sensors for SGE